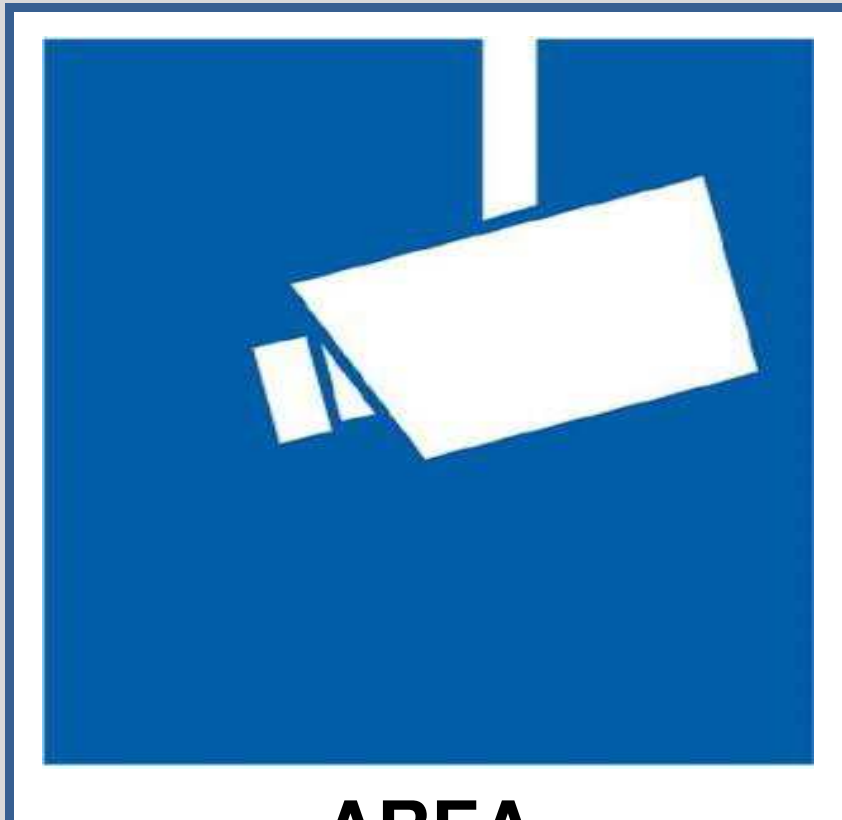

# **AREAVIDEOSORVEGLIATA**

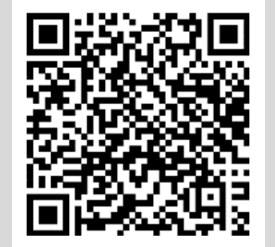

Ulteriori informazioni in merito sono disponibili:

- presso la sede municipale
- sul sito internet istituzionale all'indirizzo www.comune.borsodelgrappa.tv.it sezione Amministrazione trasparente – Altri contenuti - **Privacy**

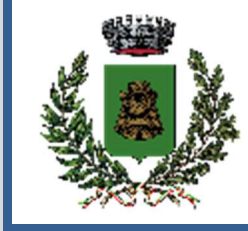

### **Dati identificativi del Titolare del trattamento:**

#### **COMUNE DI BORSO DEL GRAPPA**  Piazza G. Marconi, 10 – 31030 Borso del Grappa (TV)in persona del Sindaco pro tempore E-mail: protocollo@comune.borsodelgrappa.tv.it PEC: protocollo.comune.borsodelgrappa.tv@pecveneto.it

# **Dati di contatto del Responsabile della Protezione dei Dati (DPO):**

Gli estremi di riferimento sono disponibili nel sito web istituzionale dell'Ente, www.comune.borsodelgrappa.tv.it, sezione Amministrazione trasparente - Altri contenuti -**Privacy** 

# **Accessibilità ai dati e conservazione:**

I dati potranno essere trattati da personale incaricato dal Titolare o da soggetti terzi nominati Responsabili esterni del trattamento (art. 28 del Reg. UE 679/16 (GDPR). I dati non saranno diffusi, né trasferiti al di fuori dell'UE; potranno tuttavia essere comunicati alle Forze dell'Ordine nei casi previsti da norme di legge e regolamento. Le immagini saranno conservate per 7 giorni.

# **Finalità e base giuridica del trattamento:**

Transitando nelle aree sottoposte a videosorveglianza i dati biometrici relativi alla sua immagine, e i dati dell'eventuale veicolo utilizzato, verranno registrati nel sistema. Le finalità sono relative alla sicurezza urbana e prevenzione, ordine e tutela del territorio, prevenzione e accertamento di reati ed illeciti amministrativi, monitoraggio del traffico, protezione civile, protezione e tutela dei beni pubblici.

Art. 6 comma 1 lettere c) e e) del GDPR – Reg. UE 2016/679

# **Diritti degli interessati:**

In qualità di interessato può rivolgersi al Titolare del trattamento per esercitare i diritti previsti dall'art. 15 e successivi del GDPR, in particolare il diritto di richiedere l'accesso o la cancellazione dei suoi dati personali, mediante l'apposita modulistica disponibile nel sito istituzionale dell'Ente.

 Per i dettagli sul sistema di videosorveglianza, inclusi i suoi diritti, consulti le informazioni complete fornite dal Titolare attraverso le opzioni a fianco indicate.